# <span id="page-0-0"></span>Métodos de Estatística Aplicada com Python Aula 8

 $Carlos Góes<sup>1</sup>$ 

<sup>1</sup>Pós-Graduação em Ciência de Dados Instituto de Educação Superior de Brasília

2017

 $QQQ$ 

# Sumário

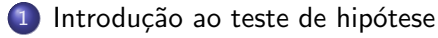

#### 2 estatística-t

#### 3 [p-valor](#page-13-0)

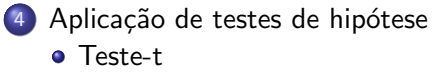

• [Teste-f](#page-32-0)

4 日下

∢●  $\rightarrow$   $298$ 

画

医单位 医单位

## <span id="page-2-0"></span>Sumário

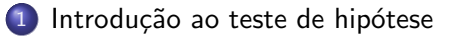

#### estatística-t

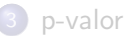

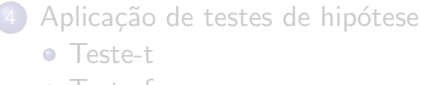

**o** [Teste-f](#page-32-0)

イロト イ押ト イヨト イヨト

- Em estatística, muitas vezes queremos testar uma hipótese
- Podemos, por exemplo, comparar a performance média de dois grupos e, sabando da variabilidade dos estimadores, entender o quão confiável é a diferença entre eles

 $QQ$ 

- $\bullet$  Os passos essenciais, portanto, são:
	- o definir uma hipótese a ser testada;
	- · definir qual o nosso grau de incerteza tolerável para aceitar tal hipótese

4 0 8

- 4 B X

 $QQ$ 

- $\bullet$  A notação que utilizamos é:
	- $H_0$  : hipótese nula  $H_a$  : hipótese alternativa
- $\bullet$   $H_0$  é a hipótese que vamos testar. Se a rejeitamos, aceitamos a hipótese alternativa.

 $QQ$ 

ヨメ メラメ

4 D F

- **•** Exemplo 1:
	- $H_0$  :  $P(c\hat{a}ncer|fumante) > P(c\hat{a}ncer|n\hat{a}o-fumante)$
	- $H_a$  :  $P(c\hat{a}ncer | fumanite) \leq P(c\hat{a}ncer | n\tilde{a}o fumanite)$
- $\bullet$  Se testamos e rejeitamos  $H_0$ , aceitamos  $H_a$ .
- $\bullet$  Se testamos e não-rejeitamos  $H_0$ , aceitamos  $H_0$ .
- $\bullet$  Note que não estamos provando que  $H_0$  é correta, simplesmente não a rejeitamos, dados nossos critérios de grau de incerteza tolerável.

 $QQQ$ 

イロト イ押ト イヨト イヨトー

### <span id="page-7-0"></span>Sumário

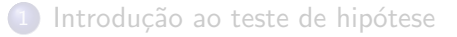

#### 2 estatística-t

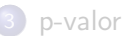

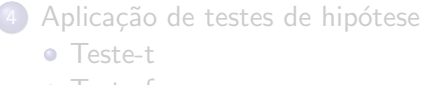

• [Teste-f](#page-32-0)

 $299$ 

イロト イ部 トイヨ トイヨト

Definição

· Para saber o quão distante o valor de corte está, em erros padrão, da nossa estimativa, podemos calcular a "estatística t":

$$
t_0 = \frac{\hat{\theta} - \theta_0}{s_{\hat{\theta}}} = \frac{\text{estimativa} - \text{ valor de corte}}{\text{erro } \text{ padrão}} \tag{1}
$$

 $QQ$ 

イロト イ押ト イヨト イヨト

Definição

Podemos calcular isso no python. Primeiro temos que criar uma fórmula para calcular o erro padrão:

```
import numpy as np
from scipy import stats
aleatorio = lambda media, desvio_padrao, n_obs:
np.random.normal(media, desvio_padrao, n_obs)
def erro_padrao(amostra):
    amostra = amostra['np.isnan(amostra)]numerador = np.std(amostra, ddof=1)
   denominador = np.sqrt(len(amostra))
   return numerador / denominador
```
スタース ミトス ミトリ ミ

 $OQ$ 

Definição

**·** Depois, conferir que o erro padrão sempre diminui à medida que o tamanho da amostra aumenta

```
media = 0desvio padrao = 10for i in [10, 100, 1000, 10000]:
    ep = erro_padrao(aleatorio(media, desvio_padrao, n_obs=i))
    print("n_obs: {}; erro padrão: {:.2f}".format(i, ep))
```
 $\Omega$ 

イロト イ何 トイヨト イヨト ニヨー

#### Definição

• Com base nisso, criamos uma fórmula para calcular a estatística-t:

```
def t stat media(amostra, valor corte):
   media = np.mean(amostra)
   numerador = (media - valor corte)denominador = erro_padrao(amostra)
   t_stat = numerador / denominador
```
return t\_stat, media

- 3

イロト イ押ト イヨト イヨト

 $OQ$ 

Definição

• E ver qual a estatística-t para distintos valores de corte:

```
x = aleatorio(0, 100, 1000)
```

```
for i in npuinspace(0, 25, 26):
    est_t, media = t_stat_media(x, i)
    print("Média: {:.2f}; valor de corte: {:.2f}; estatística-t: {:.2f}"
          .format(media, i, est_t))
```
 $\Omega$ 

- 3

イロト イ押ト イヨト イヨト

### <span id="page-13-0"></span>Sumário

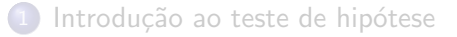

#### estatística-t

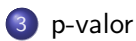

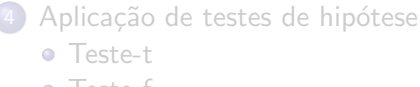

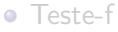

メロメ メ都 メメ きょくきょ

# P-valor

#### Definição

- Quando discutimos intervalos de confiança, obtemos uma série de valores críveis, dada a incerteza amostral, para dada estatística.
- Por exemplo, 95% das médias estimadas para cada uma das amostras abaixo estão no intervalo representado pela linha preta
- Todos os valores no intervalo são valores críveis para as médias

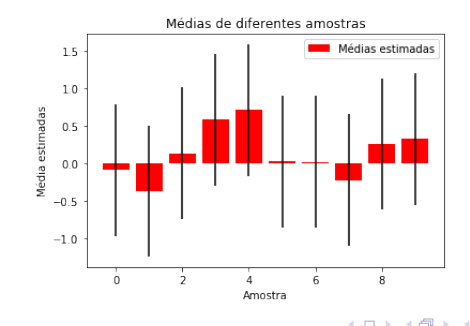

 $\Omega$ 

### P-valor Definição

- Já quando calculamos o p-valor, estamos preocupados em avaliar uma ´unica possibilidade, qual seja: qual a probabilidade de determinada estatística ser (ou não ser), de fato, aquela que estimamos?
- Em testes de significância estatística, tentamos medir o grau de evidência que os dados fornecem frente a um valor especificado ou suposto do parâmetro

O p-valor denota a probabilidade de observar um resultado igual ou maior, em magnitude, ao observado, dado que a hipótese nula é correta:

[p-valor](#page-13-0)

 $Pr(X > x|H)$ 

• O que isso quer dizer?

4 日下

 $\mathcal{A} \cap \mathbb{P} \rightarrow \mathcal{A} \supseteq \mathcal{A} \rightarrow \mathcal{A} \supseteq \mathcal{A}$ 

 $QQQ$ 

#### P-valor Intuição

- O que isso quer dizer?
- Se você observa, por exemplo, uma diferença na probabilidade de câncer entre fumantes e não fumantes, qual seria a probabilidade de você observar um valor absoluto igual ou maior do que esse, se a hipótese de que não há diferença for correta?
- **Em outras palavras: qual a probabilidade de você encontrar uma** diferença da magnitude medida (ou maior), se na verdade não existir diferença entre os grupos?
- Se esse valor for muito baixo, podemos rejeitar a hipótese nula e provavelmente a diferença existe.

## P-valor Intuição

• O quão provável é que cheguemos a um resultado por fatores aleatórios se, de fato, a hipótese nula for verdadeira?

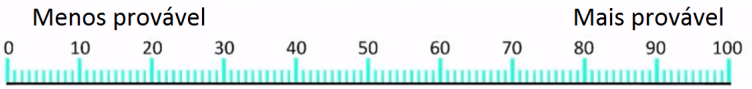

- **·** Um resultado é considerado estatisticamente significante se for improvável que ele seja fruto puramente de fatores aleatórios.
- $\bullet$  Se o p-valor for menor que 5%, podemos esperar que a associação de interesse estaria presente em  $95\%$  do casos, depois de várias amostragens seguidas.

#### P-valor Intuição

- Qual teste pode ser feito?
- Depende do que estamos querendo testar...
	- Se o valor real é maior que o valor de corte (lado direito)?
	- Se o valor real é menor que o valor de corte (lado esquerdo)?
	- Se o valor real é maior ou menor que o valor de corte (bilateral)?

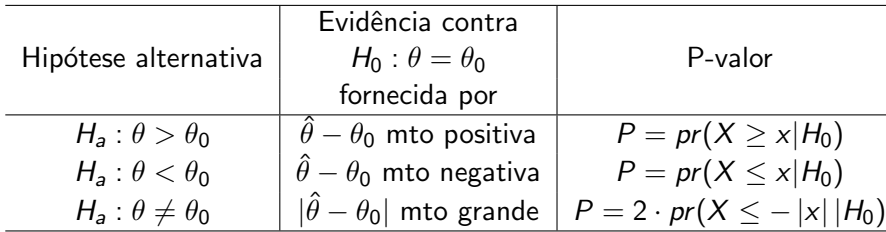

- E como entender o resultado do p-valor?
- Não existe uma regra, mas a tabela abaixo traz uma aproximação de como, tradicionalmente, se faz essa interpretação:

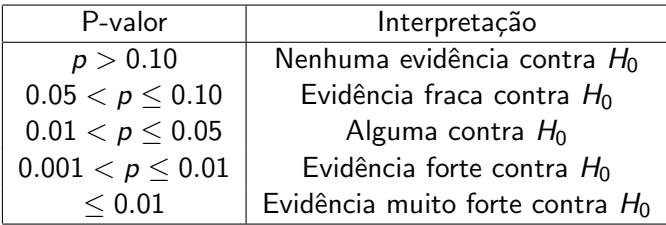

• O importante é entender que quanto menor o p-valor, maior a força da evidência que temos para rejeitar  $H_0$ 

#### P-valor Aplicação

• Vamos extender nossa função de estatística-t para calcular um p-valor?

```
def p_valor(amostra, valor_corte):
    amostra = amostra[~np.isnan(amostra)]
    t_stat, media = t_stat_media(amostra, valor_corte)
    # Calcular p-value
    tt\_stat = -1 * np.abs(t\_stat)p_value = 2 * stats.t.cdf(tt_stat, df=(len(amostra)-1))return t_stat, media, p_value
for i in npuinspace(0, 25, 26):
    est_t, media, p_value = p_value(x, i)print("Média: \{: .2f\}; valor de corte: \{: .2f\}; estatística-t: \{: .2f\};
```

```
p-valor: {:.2f}".format(media, i, est_t, p_val))
```
**KOD KARD KED KED ORA** 

# P-valor Aplicação

No lugar disso tudo, podemos simplesmente utilizar o scipy from scipy import stats media =  $np.macan(x)$ for i in  $npu$ . linspace  $(0, 25, 26)$ : est\_t,  $p_value = stats.ttest_1samp(x, i)$ print("Média: {:.2f}; valor de corte: {:.2f}; estatística-t:  $\{:.2f\}$ ; p-valor:  $\{:.4f\}$ " .format(media, i, est\_t, p\_val))

D.

 $\Omega$ 

→ 何 ▶ → ヨ ▶ → ヨ ▶

4 D F

## <span id="page-23-0"></span>Sumário

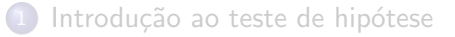

#### estatística-t

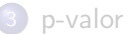

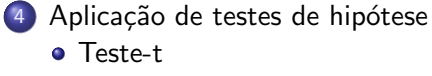

**o** [Teste-f](#page-32-0)

 $QQ$ 

イロト イ母 トイヨ トイヨト

<span id="page-24-0"></span>• Uma hipótese pode ser: "O peso médio de homens  $(\bar{p}_h)$  é diferente do que o peso médio de mulheres  $(\bar{p}_m)$ "

$$
H_0 : \bar{p}_h - \bar{p}_m = 0
$$
  

$$
H_A : \bar{p}_h - \bar{p}_m \neq 0
$$

• Como calcular isso?

4 D F

 $\Omega$ 

- · Não é muito diferente do que já fizemos até agora.
- o Calculamos uma estatística-t entre a diferença e o valor de corte (zero):

$$
t_0 = \frac{(\bar{p}_h - \bar{p}_m) - 0}{\sqrt{\frac{s_h^2 + s_m^2}{n}}}
$$
(2)

- **·** Depois podemos simplesmente utilizar essa estatística-t e o número de graus de liberdade para encontrar um p-valor
- Importante: a fórmula acima presume que as amostras a serem comparadas têm variância e tamanho iguais. Em outros casos, a matemática é um pouco diferente.
- $\bullet$  Na prática, o computador vai fazer o cálcul[o.](#page-24-0)

 $\Omega$ 

Primeiro, vamos importar um arquivo do excel:

```
import pandas as pd
```

```
dfiq = pd.read_excel('https://github.com/omercadopopular/
cgoes/blob/master/StatsPython/
data/brain_size.xlsx?raw=true')
```

```
print(dfiq)
```
Quais são os problemas com essa importação?

- Valores faltando
- Nomes e unidades em inglês

 $QQ$ 

Primeiro, vamos importar um arquivo do excel, dizendo para o pandas que os valores faltantes estão sinalizados com um ponto:

```
import pandas as pd
```

```
dfiq = pd.read_excel('https://github.com/omercadopopular/
cgoes/blob/master/StatsPython/
data/brain_size.xlsx?raw=true', na_values=".")
```
- Depois, alteramos os nomes das colunas: dfiq.columns = ['sexo', 'FSIQ', 'VIQ', 'PIQ', 'peso', 'altura', 'MRI\_Count']
- **•** Transformamos as escalas

lb\_para\_kg = lambda x:  $x / 2.2$ in\_para\_cm = lambda x: x \* 2.54

```
dfiq['peso'] = [lb_para_kg(pes) for pes in dfiq['peso']]
dfiq['altura'] = [in\_para\_cm(alt) for alt in dfiq['altura']
```
**KOD KARD KED KED ORA** 

• E alteramos os rótulos dos grupos:

```
dfiq['sexo'] = [string.replace("Female", "Feminino")
.replace("Male", "Masculino") for string in dfiq['sexo']]
```
• A partir daí, usamos groupby para criar sumarizações com base nos cortes por "sexo":

```
grupos = dfiq.groupby('sexo')
```
print(grupos.mean(), grupos.median())

```
print(grupos.describe().T)
```

```
grupos.boxplot(column=['peso'])
grupos.boxplot(column=['FSIQ'])
```
 $QQ$ 

 $\mathbf{A} \oplus \mathbf{B}$   $\mathbf{A} \oplus \mathbf{B}$   $\mathbf{A} \oplus \mathbf{B}$ 

• Olhando para o box-plot, as diferenças em média de QIs parecem confiáveis?

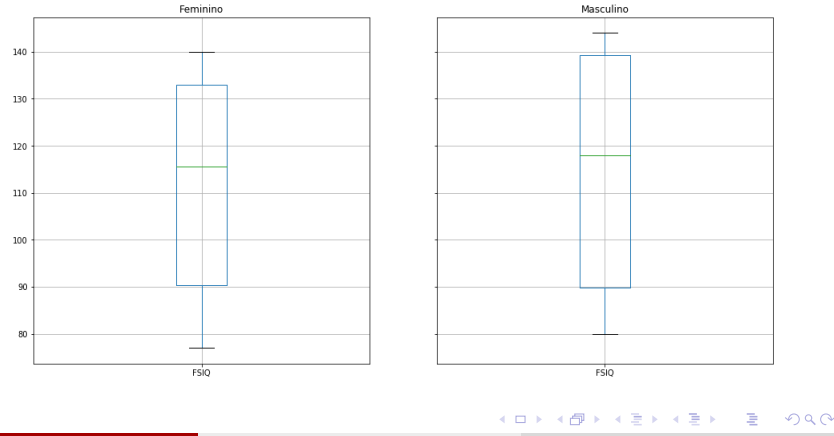

Carlos Góes (IESB) Métodos Estatísticos: Aula 8 2017 30 / 39

• Olhando para o box-plot, as diferenças em média de peso parecem confiáveis?

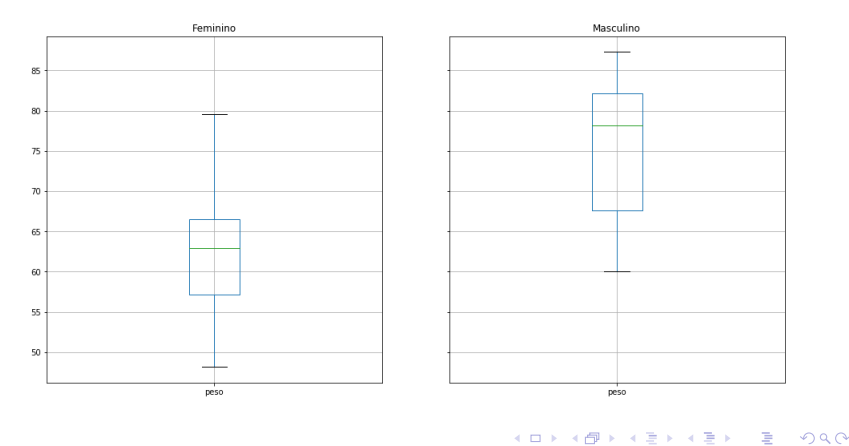

- Como fazer achar um p-valor?
- Primeiramente, criamos dois DataFrames, com os dados de cada grupo.

```
from scipy import stats
```

```
\text{masc} = \text{dfiq} [\text{d} \text{fiq} [\text{'sexo'}] == \text{'Masculino'}].\text{dropna}()fem = dfiq[dfiq['sexo'] == 'Feminino'] .dropna()
```
o Depois, fazemos testes-t para independência de médias, utilizando o scipy.

```
t_stat, p_valor = stats.ttest_ind(masc['peso'], fem['peso'])
print("P-valor do teste-t de médias iguais de peso " +
      "para ambos os sexos: {:.2f}".format(p_valor))
```

```
t_stat, p_value = stats.ttest_index['FSIQ'], fem['FSIQ']print("P-valor do teste-t de médias iguais de QI " +
      "para ambos os sexos: {:.2f}".format(p_valor))
```
**KOD KARD KED KED ORA** 

- <span id="page-32-0"></span>• Outro teste que cumpre um papel similar é o Teste-F
- A maior diferença entre o Teste-F e o Teste-T é que ele serve para comparar as médias de várias amostras diferentes.
- Assim sendo, no Teste-F:

$$
H_0
$$
 :  $\mu_a = \mu_b = \ldots = \mu_N$   
\n $H_a$  : Nem todas as médias são iguais

4 D F

- ④ → → ミ → → ミ →

 $QQ$ 

● O teste-f é uma comparação de variâncias

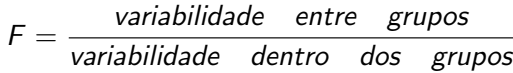

- $\bullet$  A intuição é a seguinte:
	- Quando as a variabilidade (desvio padrão) dentro dos grupos é pequena, a variabilidade entre grupos (diferença de médias domina), a estatística-f é maior, e as médias são concluídas como diferentes
	- Quando a variabilidade dentro dos grupos é muito grande, a estatística-f é menor, e as médias não podem ser concluídas como diferentes

つへへ

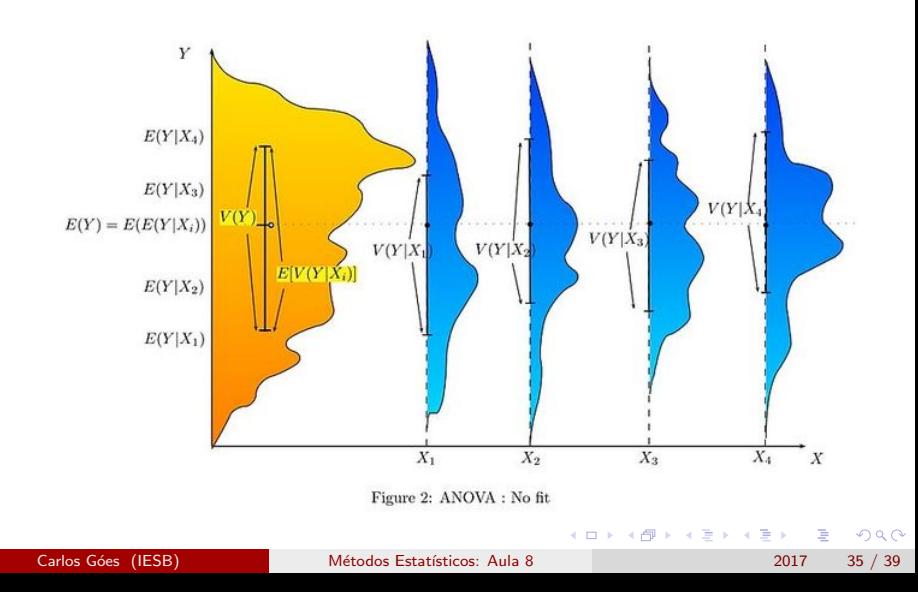

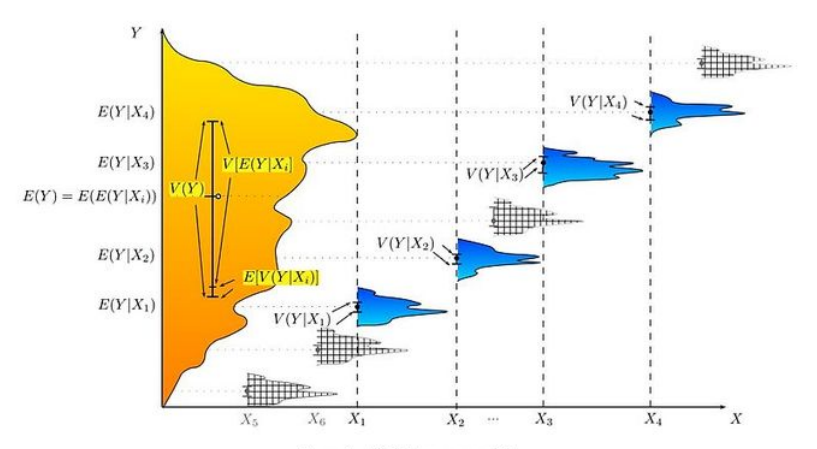

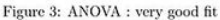

4 D F

Carlos Góes (IESB) Métodos Estatísticos: Aula 8 2017 36 / 39

• Formalmente, a estatística-f é calculada por

$$
F = \frac{s_b^2}{s_w^2} \tag{3}
$$

em que:

$$
s_b^2 = \frac{\sum_{i=1}^{K} (\bar{Y}_i - \bar{Y})^2}{K - 1}, \quad para \quad K \quad grupos \tag{4}
$$

4 日下

 $e$ :

$$
s_w^2 = \frac{\sum_{i=1}^K \sum_{j=1}^{n_i} (\bar{Y}_{ij} - \bar{Y}_i)^2}{N - K}, \quad para \ N \ obs \ totais \qquad (5)
$$

14 E X 4 E

 $QQ$ 

Podemos utilizar o scipy para calcular o teste-f

```
f_{\text{stat}}, f_{\text{pvalue}} = stats.f_{\text{oneway}}(\text{masc['peso']}, f_{\text{em['peso']})print("P-valor do F-teste de médias iguais de peso " +
       "para ambos os sexos: {:.2f}".format(f_pvalue))
```

```
f_{\text{stat}}, f_{\text{pvalue}} = stats.f_{\text{oneway}}(\text{masc['FSIQ']}), f_{\text{em['FSIQ']}}print("P-valor do F-teste de médias iguais de peso " +
       "para ambos os sexos: {:.2f}".format(f_pvalue))
```
 $QQ$ 

 $\mathcal{A} \cap \mathcal{B} \rightarrow \mathcal{A} \ni \mathcal{B} \rightarrow \mathcal{A} \ni \mathcal{B} \rightarrow \mathcal{B}$ 

<span id="page-38-0"></span>Ou utilizar um outro pacote, que vai ser nossa principal ferramenda para regress˜ao linear, chamado statsmodels

```
import statsmodels.formula.api as smf
```

```
model1 = smf.ols("peso "C(sexo)", data=dfiq.dropna());fit()print("P-valor do F-teste de médias iguais de peso " +
      "para ambos os sexos: {:.2f}".format(model1.f_pvalue))
```

```
model2 = smf.ols("FSIQ "C(sexo)", data=dfiq.dropa()) .fit()print("P-valor do F-teste de médias iguais de QI " +
      "para ambos os sexos: {:.2f}".format(model2.f_pvalue))
```
 $\Omega$ 

イロメ イ何 メイヨメ イヨメーヨ